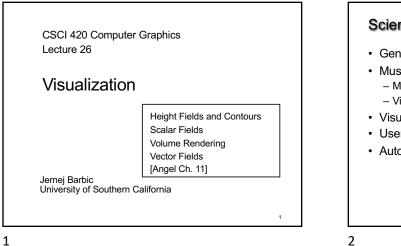

# Scientific Visualization · Generally do not start with a 3D triangle model • Must deal with very large data sets - MRI, e.g. 512 x 512 x 200 = 50MB points - Visible Human 512 x 512 x 1734 = 433 MB points · Visualize both real-world and simulation data User interaction Automatic search for relevant data

2

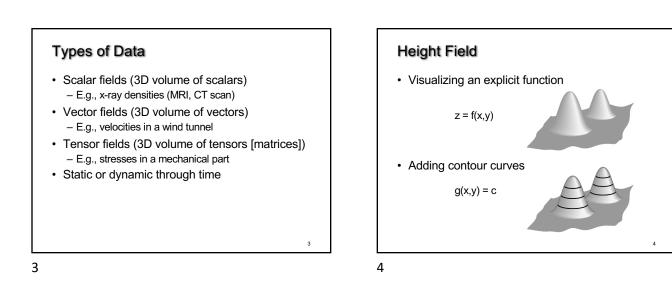

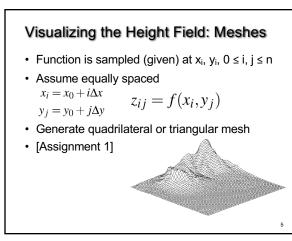

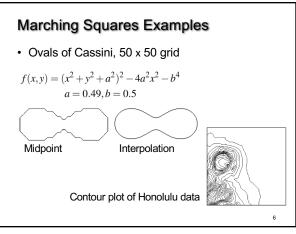

## Visualizing the Height Field: Contour Curves

- Recall: implicit curve f(x,y) = 0
- f(x,y) < 0 inside, f(x,y) > 0 outside
- Here: contour curve at f(x,y) = c
- Implicit function f sampled at regular intervals for x,y  $x_i = x_0 + i\Delta x$

 $y_j = y_0 + j\Delta y$ 

• How can we draw the curve?

7

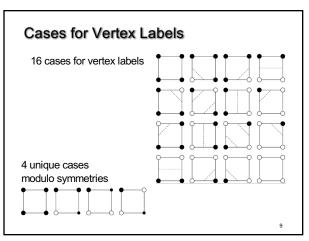

9

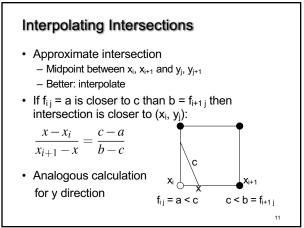

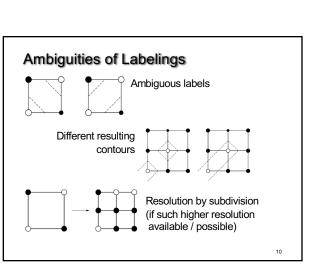

10

8

7

# Outline

· Height Fields and Contours

Marching Squares

White: f<sub>ij</sub> ≤ c
 Black: f<sub>ij</sub> > c

Assume "smooth"

Sample function f at every grid point x<sub>i</sub>, y<sub>j</sub>
For every point f<sub>ij</sub> = f(x<sub>i</sub>, y<sub>j</sub>) either f<sub>ij</sub> ≤ c or f<sub>ij</sub> > c

· Distinguish those cases for each corner x

· Now consider cases for curve

- Scalar Fields
- Volume Rendering
- Vector Fields

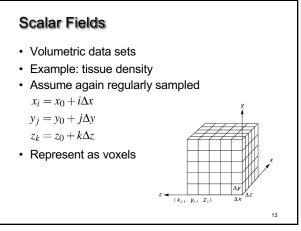

13

# **Isosurfaces** • f(x,y,z) represents volumetric data set • Two rendering methods – lsosurface rendering – Direct volume rendering (use all values [next]) • Isosurface given by f(x,y,z) = c• Recall implicit surface g(x, y, z): – g(x, y, z) < 0 inside – g(x, y, z) < 0 surface – g(x, y, z) > 0 outside • Generalize right-hand side from 0 to c

Marching Cubes
Display technique for isosurfaces
3D version of marching squares
14 cube labelings (after elimination of symmetries)
Image: Comparison of the symmetry of the symmetry of the symm

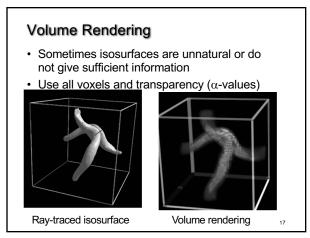

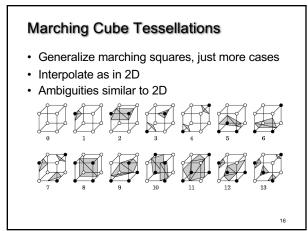

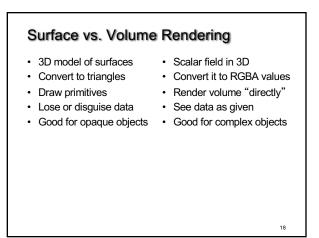

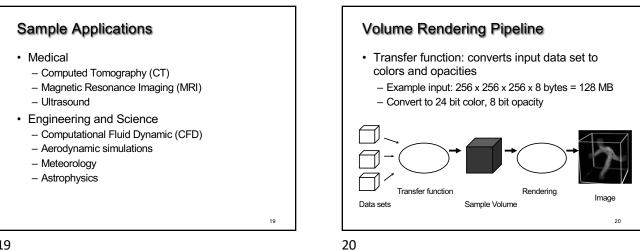

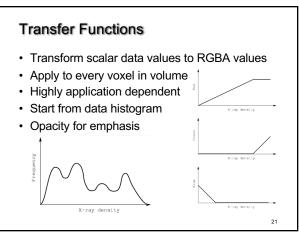

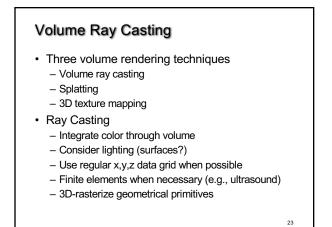

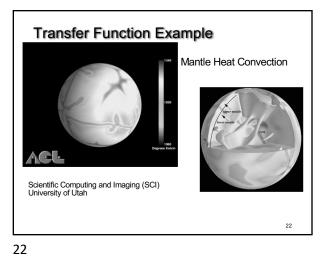

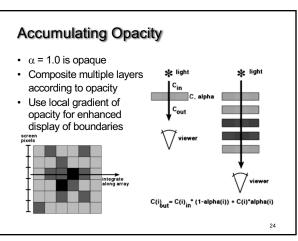

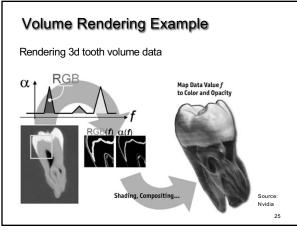

25

# Trilinear Interpolation

- Interpolate to compute RGBA away from grid
- Nearest neighbor yields blocky images
- Use trilinear interpolation

3D generalization of bilinear interpolation

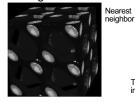

Trilinear interpolation

26

26

# Splatting Alternative to ray tracing Assign shape to each voxel (e.g., Gaussian) Project onto image plane (splat) Draw voxels back-to-front Composite (α-blend) Image for the state of the state of the s

27

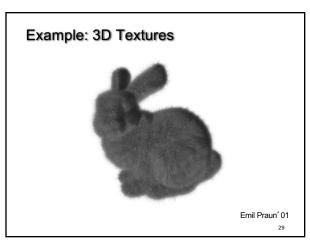

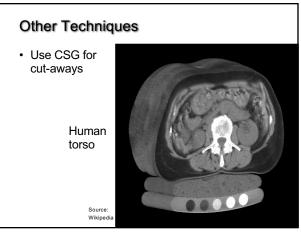

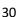

# 3D Textures

- Alternative to ray tracing, splatting
- Build a 3D texture (including opacity)
- · Draw a stack of polygons, back-to-front
- Efficient if supported in graphics hardware
- Few polygons, much texture memory

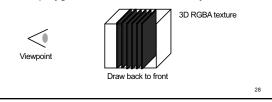

28

## Acceleration of Volume Rendering

- Basic problem: Huge data sets
- Must program for locality (cache)
- Divide into multiple blocks if necessary - Example: marching cubes
- Use error measures to stop iteration
- · Exploit parallelism

## Outline

- Height Fields and Contours
- Scalar Fields
- Volume Rendering
- Vector Fields

### 31

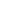

32

31

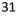

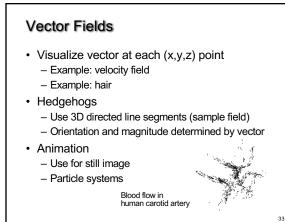

33

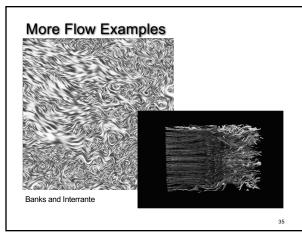

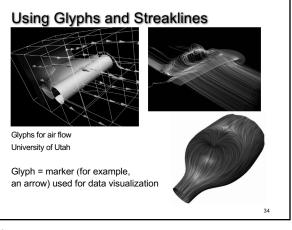

32

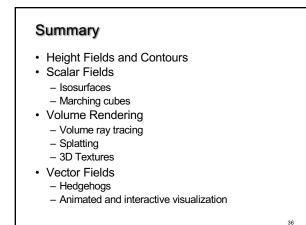